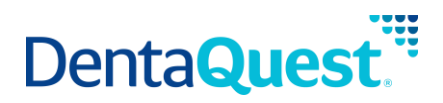

# **FHIR Patient**

**Base Path:** integration.dentaquest.com/ws/rest

## **Version:** 1.0

The FHIR Patient API allows you to search for and look up patients, individuals or animals receiving care or other health-related services. The endpoint provides the ability to:

- Retrieve all Patient resources that match a search criteria.
- Retrieve one or more Patient resources based on their resource ID.

This API is based on the FHIR standard, version 4.0.1.

**Authorization:** OAuth 2.0 Bearer token + API Key authorization is required to access the resources of this API. Once approved, consumers will receive credentials and a valid API Key via email. The following request headers are also required:

- member-first-name
- member-last-name
- member-date-of-birth
- member-subscriber-id

# **Methods**

## **Search for Patients**

GET [base\_path]/v1/fhir/patientaccess/Patient/

This method returns details of patients that match the supplied search criteria. Patient searches may be performed by supplying one of the following minimum criteria:

- \_id
- **fempty query**

# **Parameters**

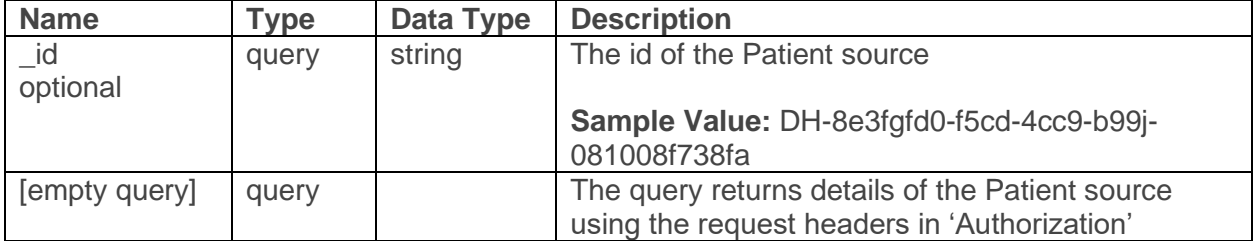

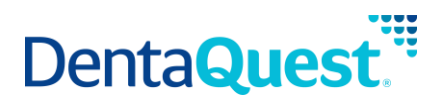

## **Responses**

#### application/json+fhir

## **200**

Returns a FHIR Bundle containing 0..\* OperationOutcome resources and 0..\* Patient resources

# **Retrieve a single Patient**

GET [base\_path]/v1/fhir/patientaccess/Patient/{id}

This method returns the Patient resource matching the requested resource ID.

# **Parameters**

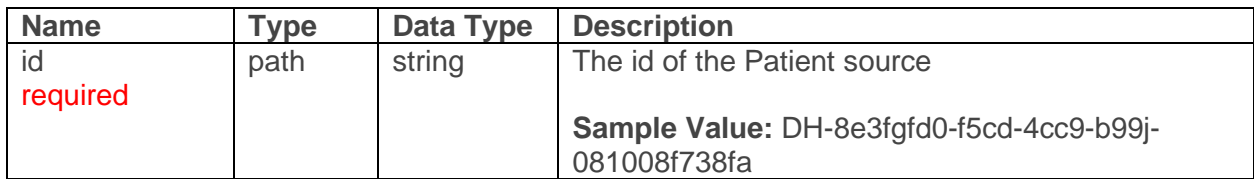

# **Responses**

### application/json+fhir

**200**

Returns a Patient resource matching the requested resource ID.